# TFC Inmuebles

# *Java EE*

Autor: Ricardo de los Ríos Sánchez Consultor: Oscar Escudero Sánchez Ingeniería Técnica de Sistemas

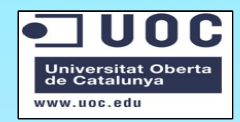

20 de Junio de 2011

# Introducción

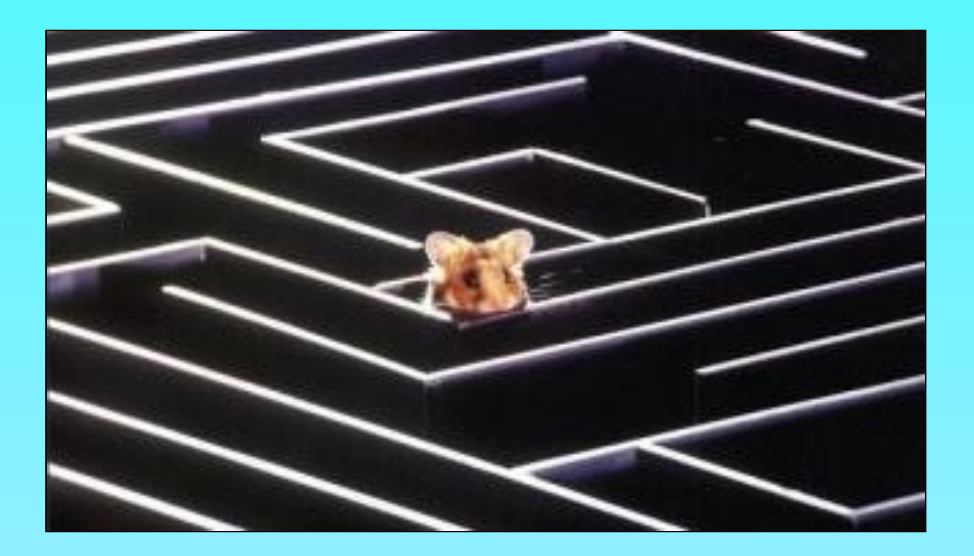

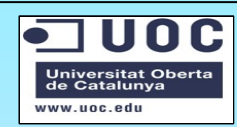

## Introducción

- Uso de tecnología y patrones Java EE
- Aplicación para Internet
- Portal de anuncios inmobiliarios.

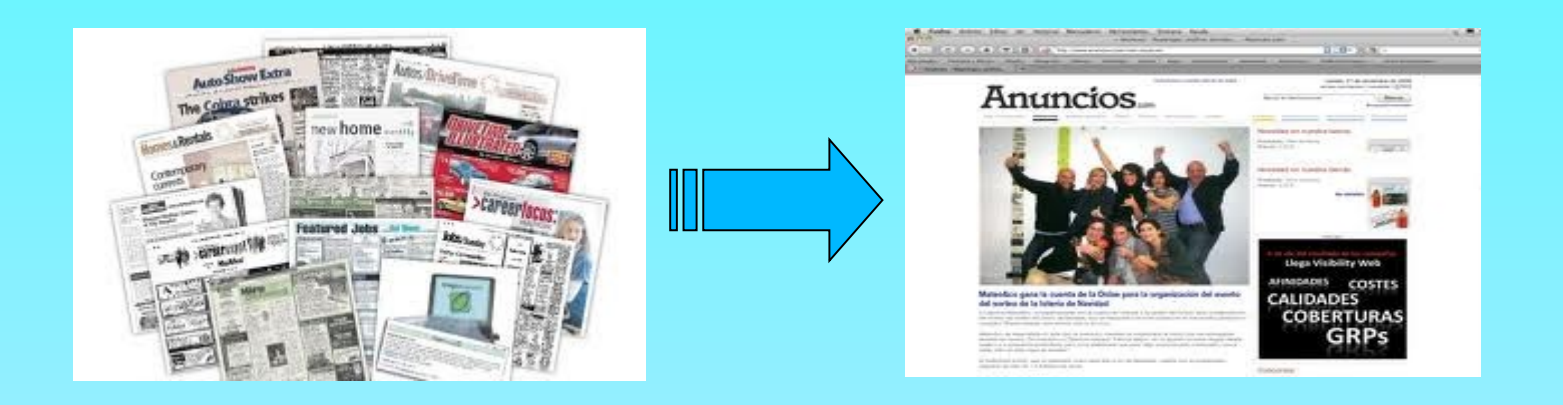

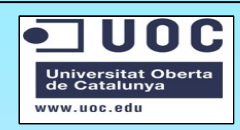

# Planificación

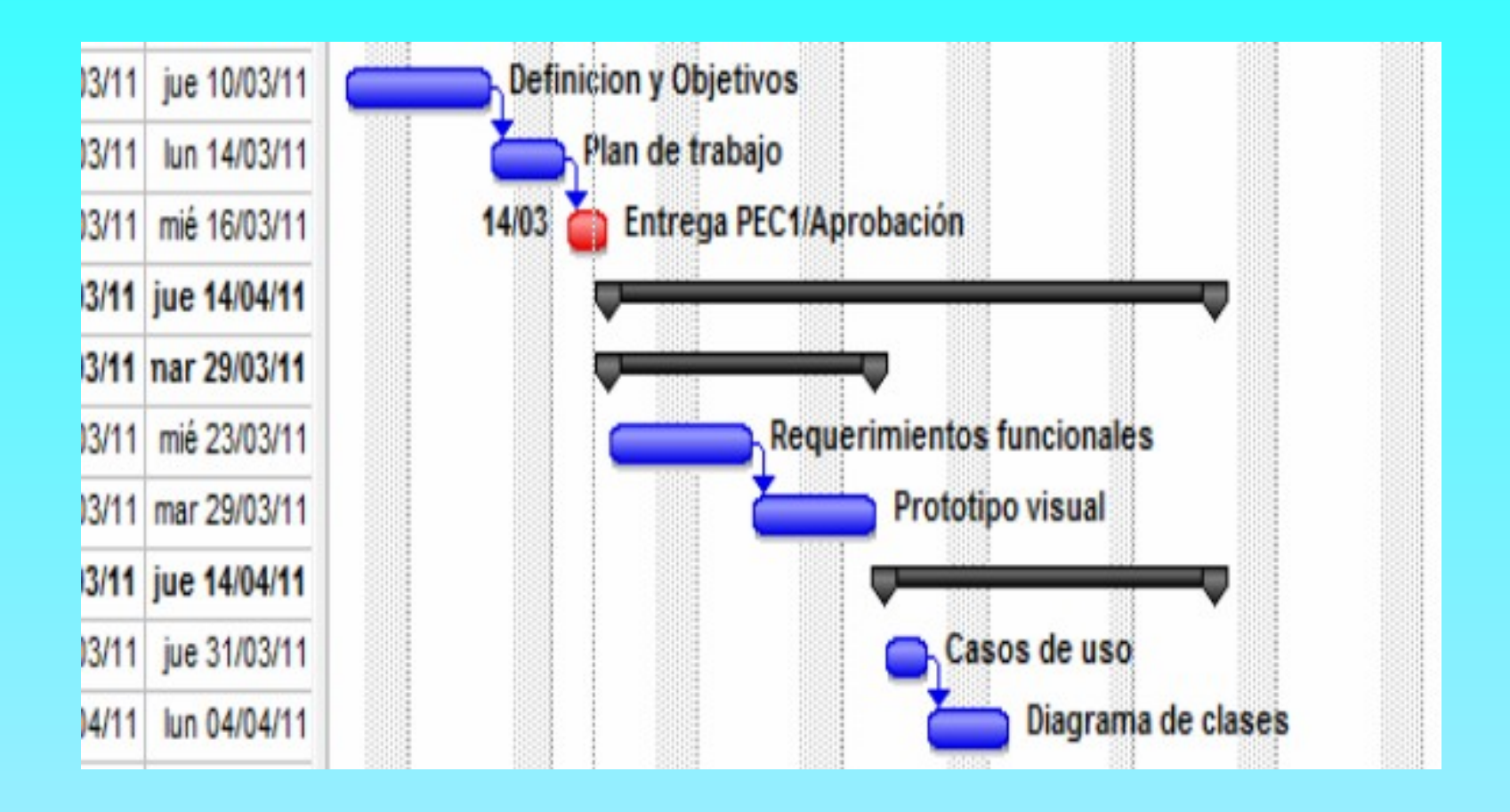

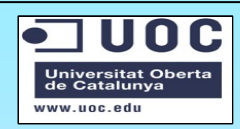

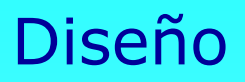

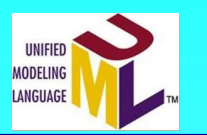

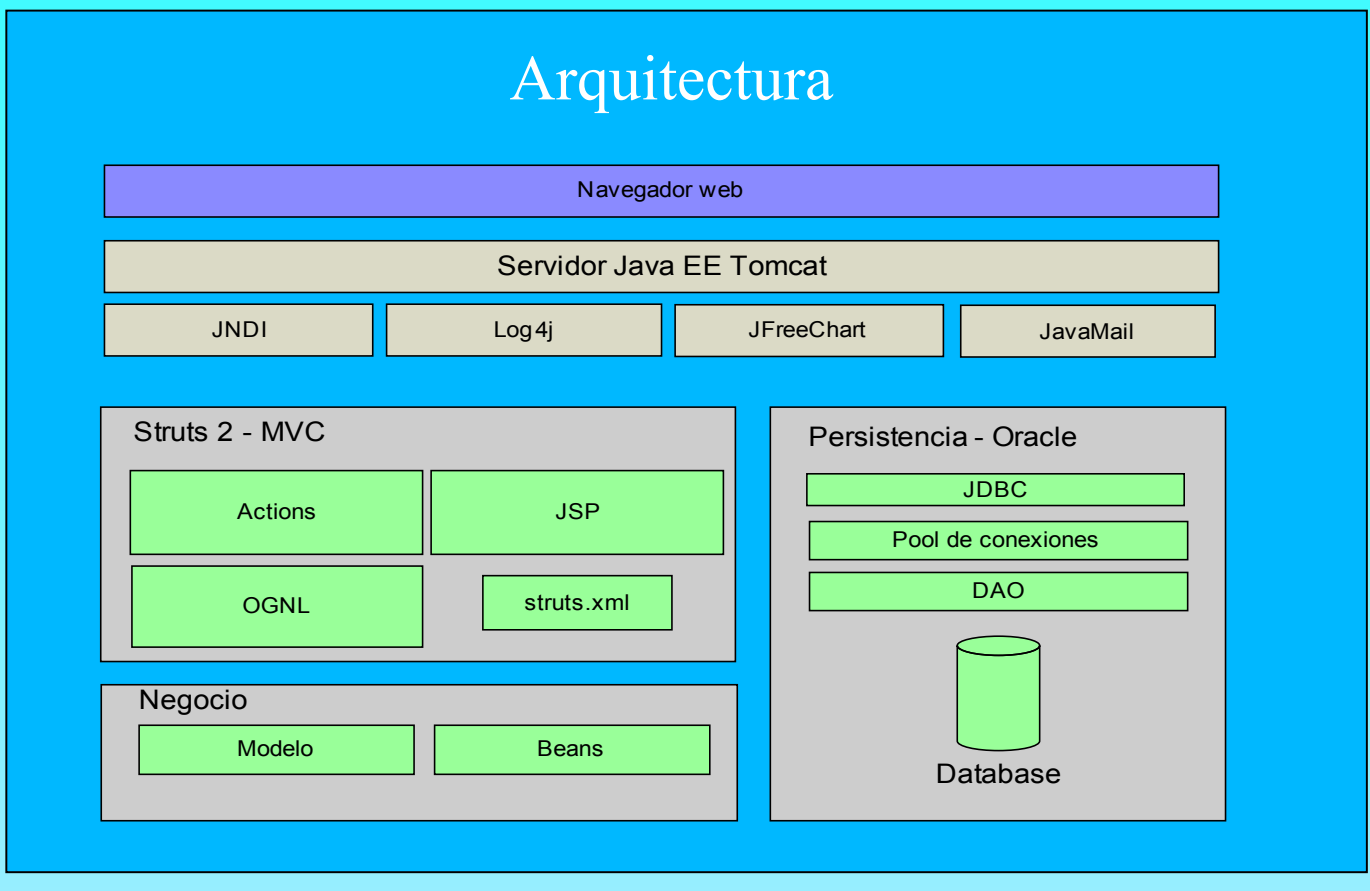

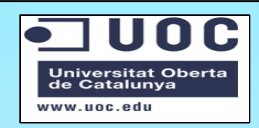

#### Diseño

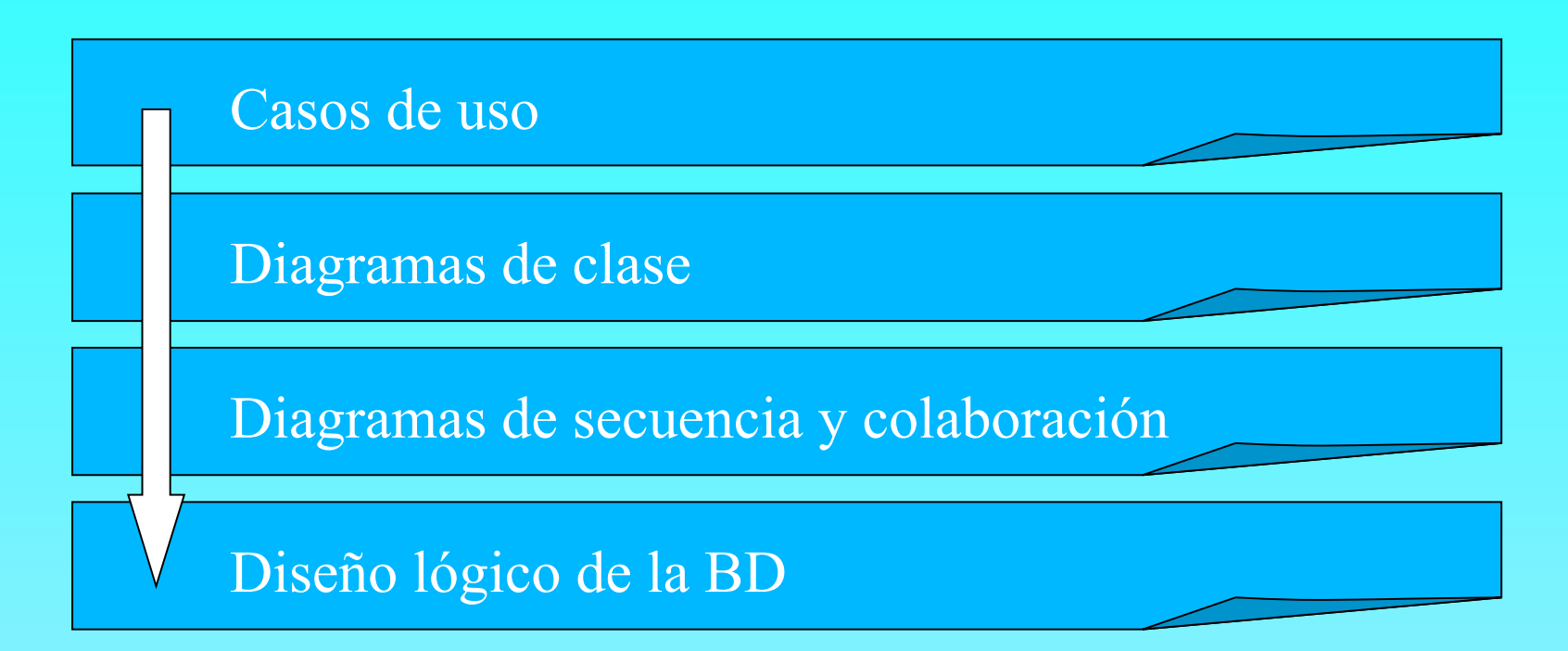

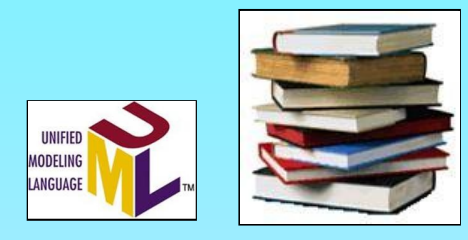

Inmuebles - Java EE - Ricardo de los Ríos Sánchez

Universitat Oberta<br>de Catalunya ww.uoc.ed

### Diseño

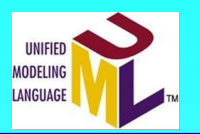

#### Casos de uso

- Definir actores
- Establecer tareas
- Mostrar itinerarios

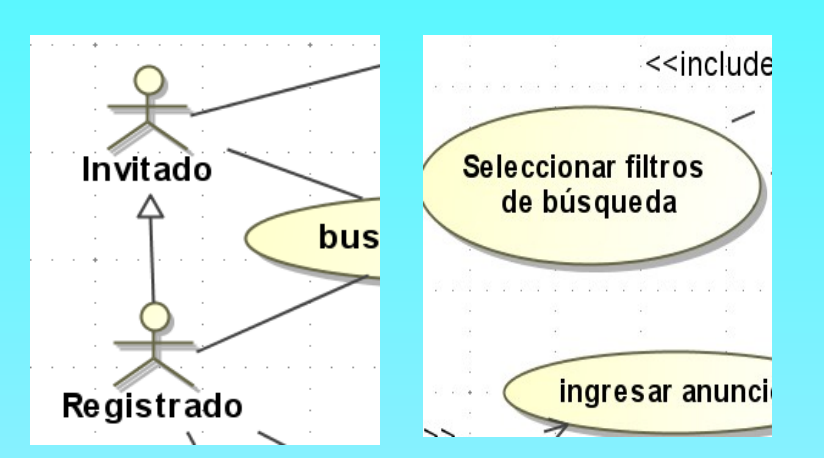

## Diseño

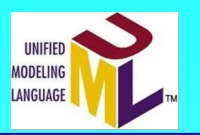

#### Diagramas de clase

- Emplear patrones
- Crear métodos
- Encapsular beans

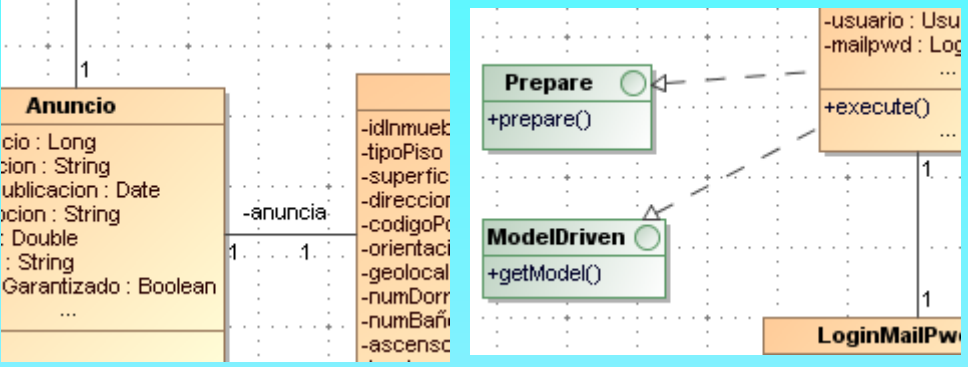

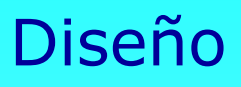

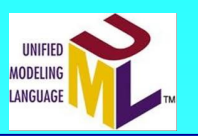

#### Diagramas de secuencia y colaboración

- Establecer secuencia
- Definir componentes
- Representar flujo

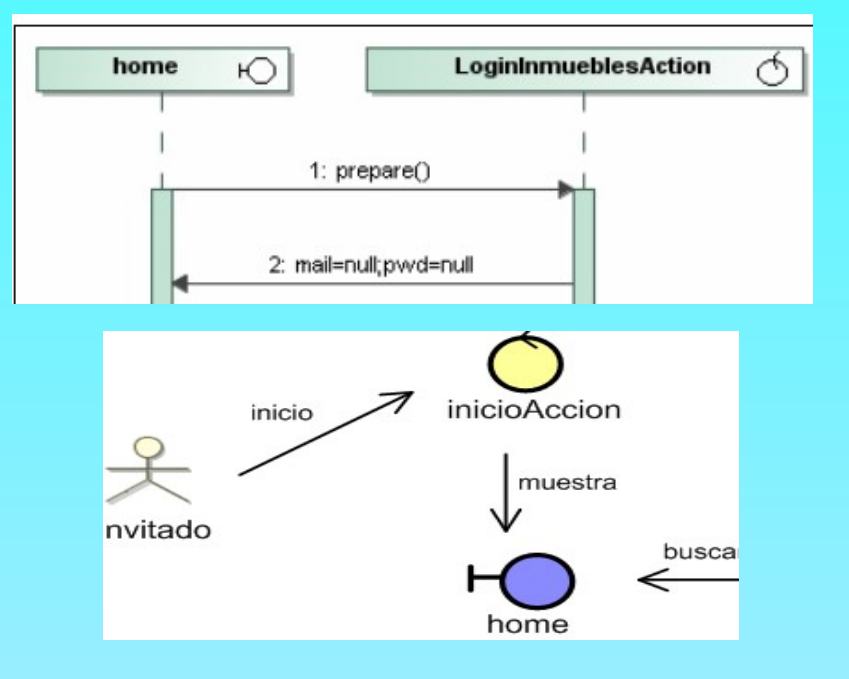

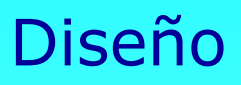

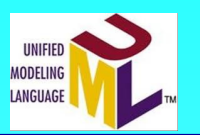

#### Diseño lógico de la base de datos

- Crear tablas
- Establecer relaciones
- Fijar cardinalidad

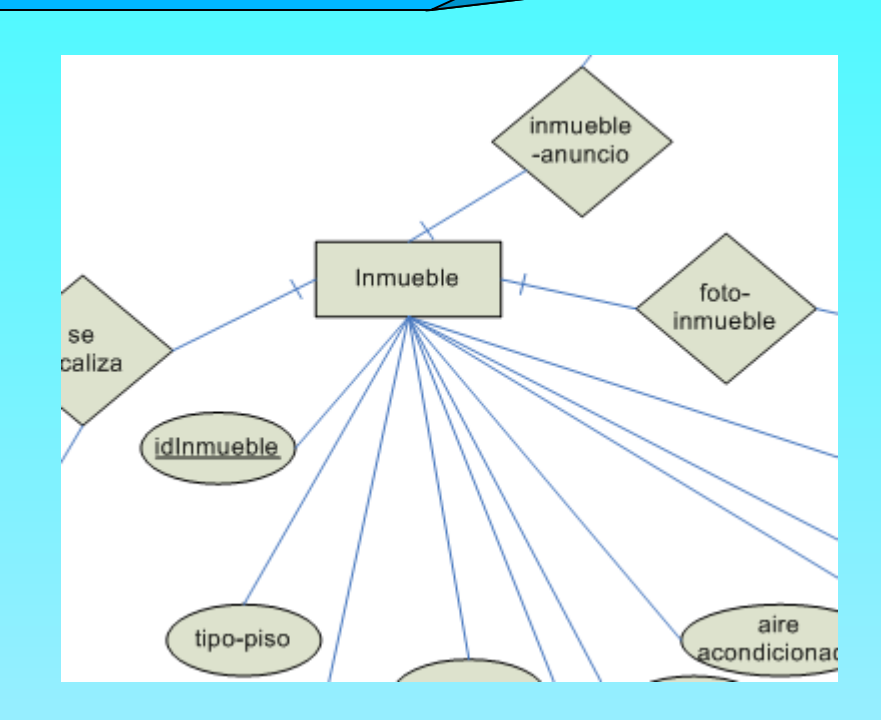

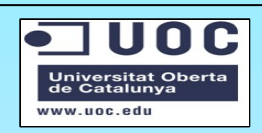

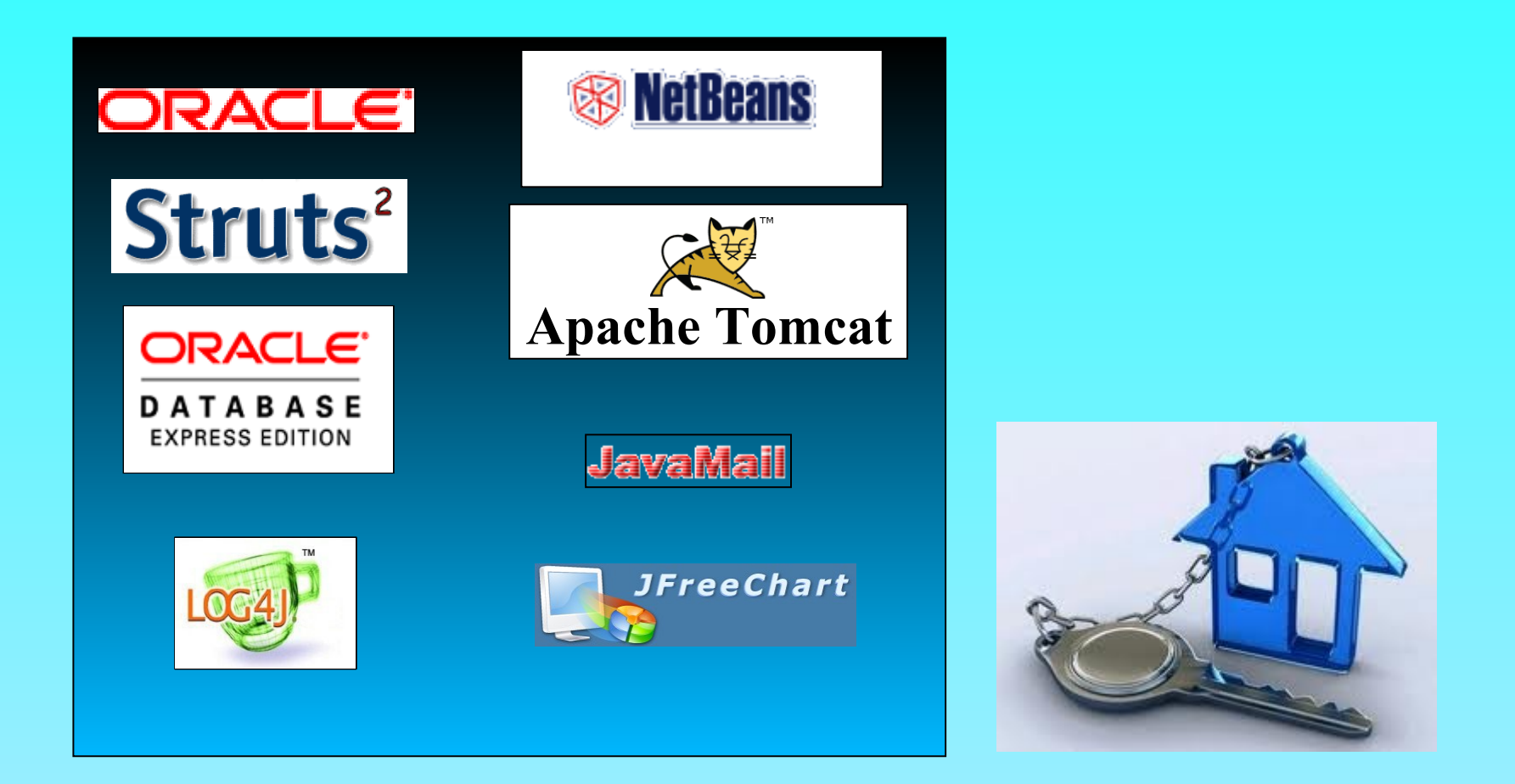

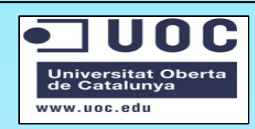

- Construir aplicación
- Desarrollar código
- Probar casos

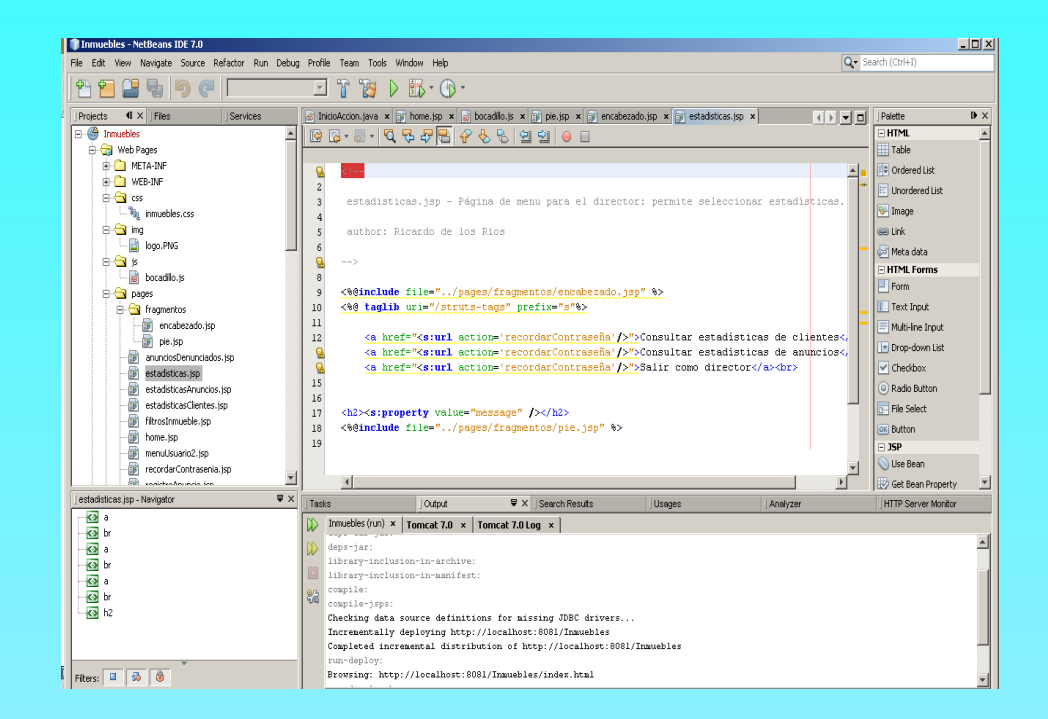

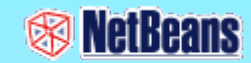

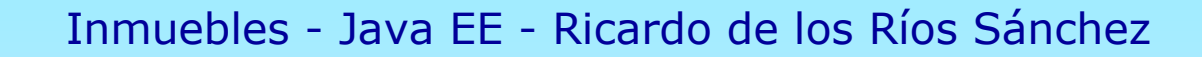

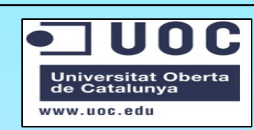

- Diseñar pantallas
- Probar la interacción
- Navegar sitio

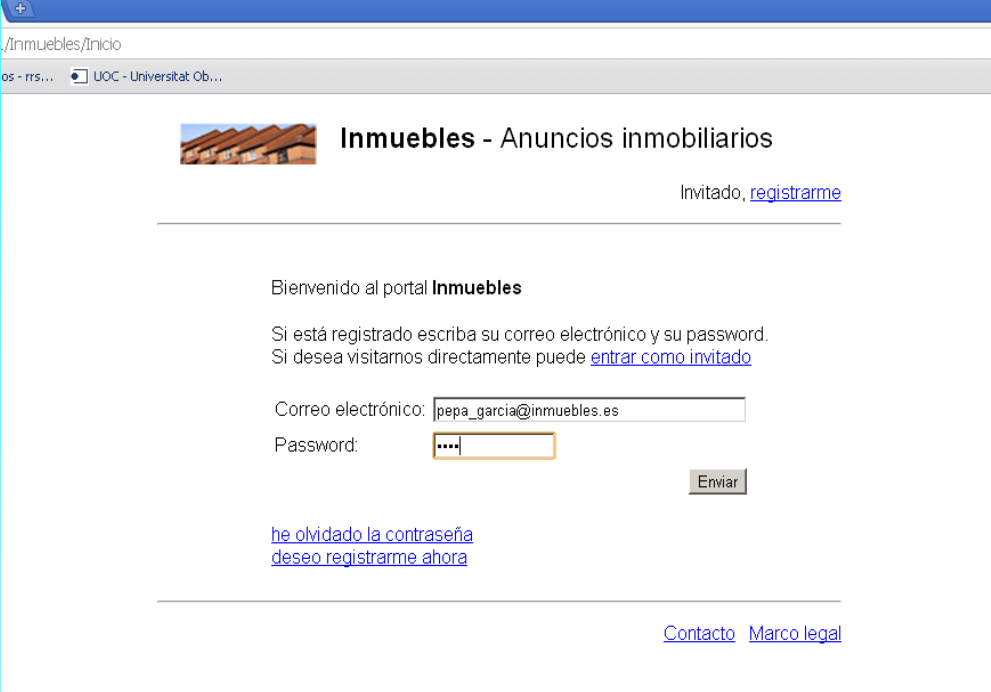

 $os - rrs...$ 

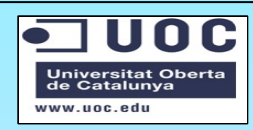

- Validar entradas
- Realizar consultas
- Registrar datos

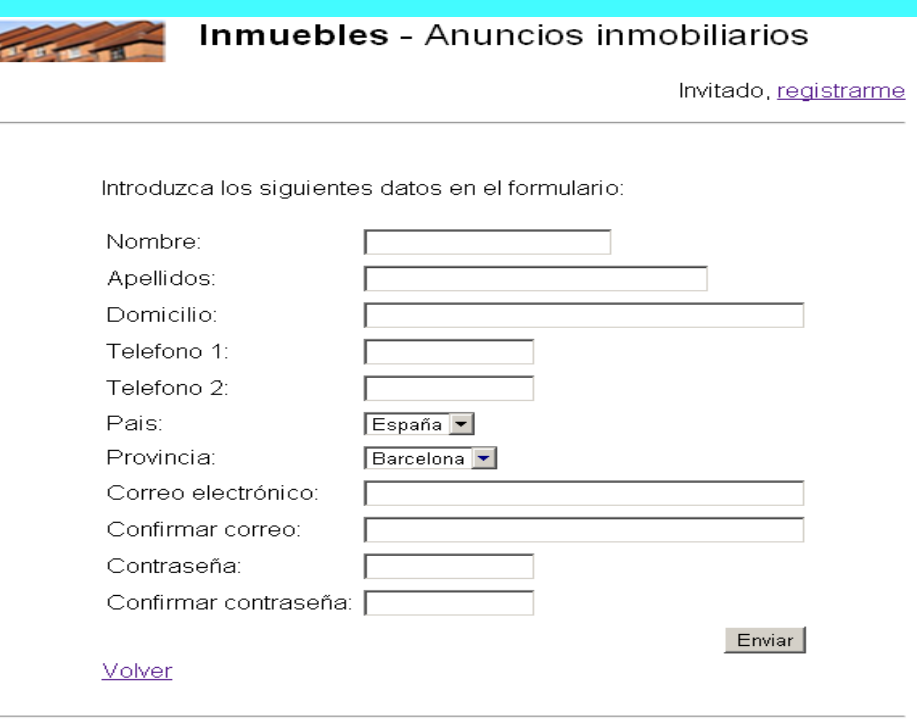

a

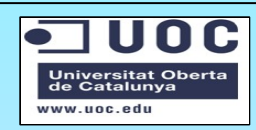

# Conclusión

- Síntesis de conocimientos de ETIS
- Ejercicio avanzado en Java EE
- Uso de un framework reciente.
- Enriquecimiento académico y profesional.

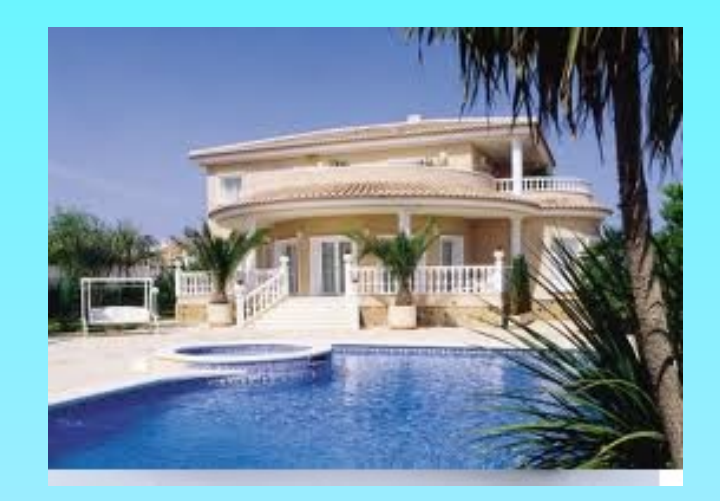

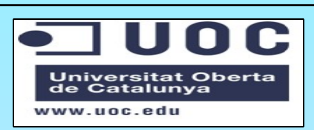